## **GIMP**

Gimp é um programa de códigos aberto voltado principalmente para edição de imagens e em menor escala também para desenho vetorial. Possui recursos para criação e manipulação de imagens e fotografias, também redimensionar fotos, alterar cores, e estas podem ser no modelo RGB ou CMYK.

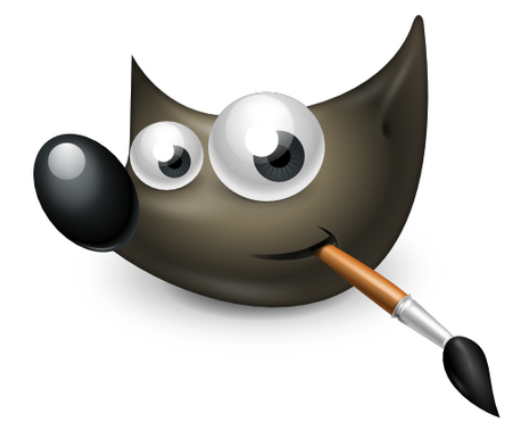

RGB é formado pelas cores vermelho, verde e azul, a união destas cores duas a duas ou as três, formam as demais cores. Também temos o modelo CMYK formado pelas cores ciano, magenta, amarelo e preto.

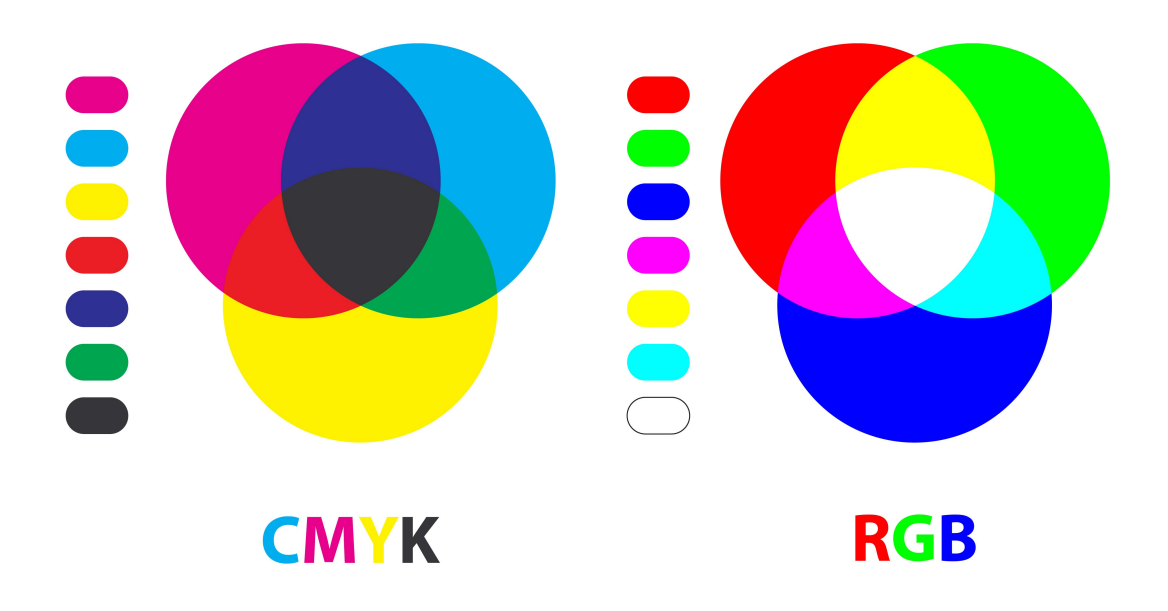

O programa permite salvar a imagem em diversas extensões, lembrando que algumas podem ter perda na qualidade ou limita a quantidade de cores na sua compressão.

O Gimp Faz parte do projeto GNU (coleção de softwares e aplicativos gratuitos), é um software livre sob os termos da licença GPL - General Public License, ou Licença Publica Geral. O seu código fonte pode ser alterado e distribuido livremente.

O programa está diponível para Windows e Linux e outros sistemas operacionais.

O Gimp possui três janelas distintas, são elas: a janela inicial onde encontramos a funcionalidades do programa, a janela de ferramentas as quais usamos para tratar e modificar a imagem; e a janela de camadas que permite trabalhar com as camadas e canais de cores e vetores.

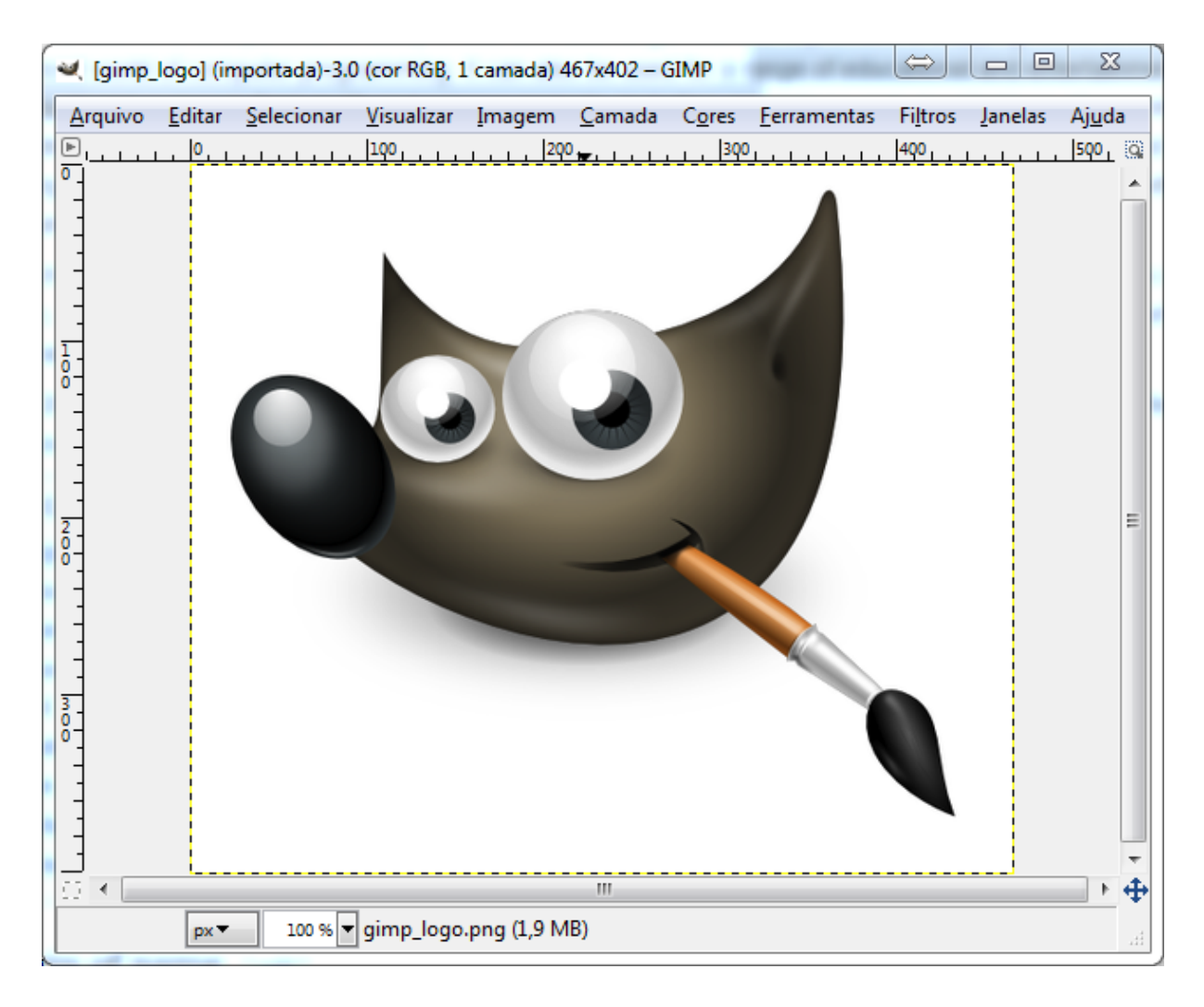

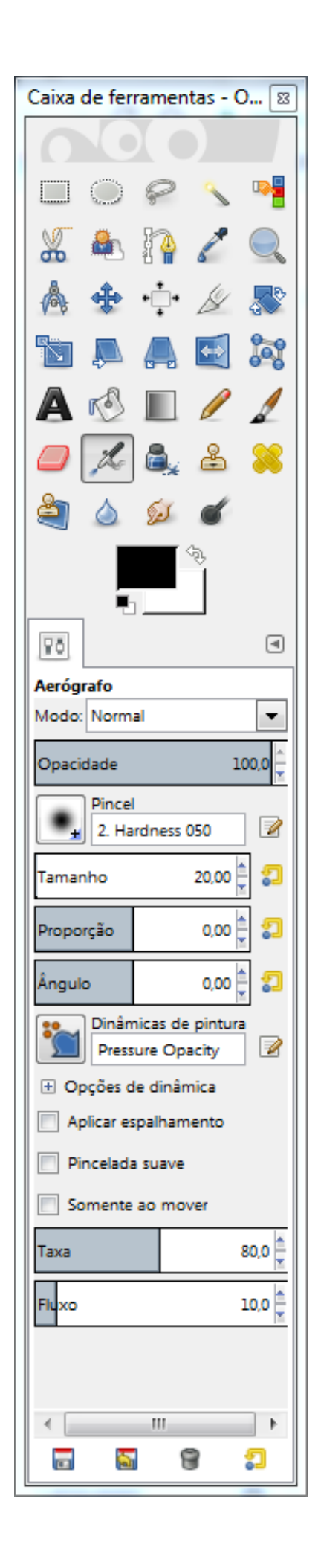

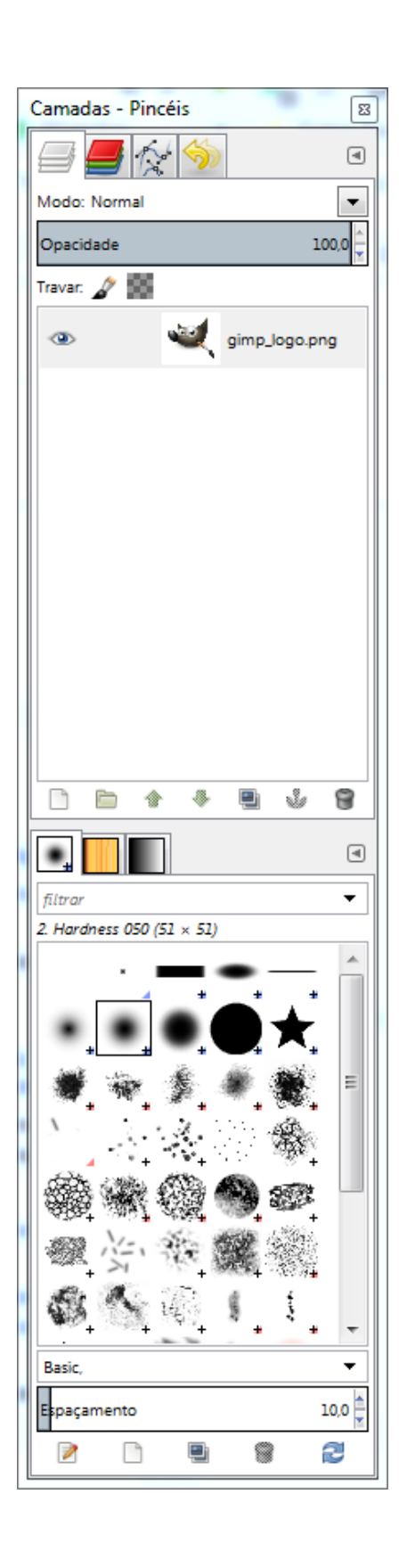